addentistic tushu007.com

### <<畅通无阻学Windows Vista>>

- << Windows Vista>>
- 13 ISBN 9787111231721
- 10 ISBN 7111231724

出版时间:2008-3

页数:263

PDF

更多资源请访问:http://www.tushu007.com

#### and tushu007.com

(2)丰富的技巧,达到融会贯通每章中的"融会贯通"一节介绍了本章知识点在实际应用中的小技

### <<畅通无阻学Windows Vista>>

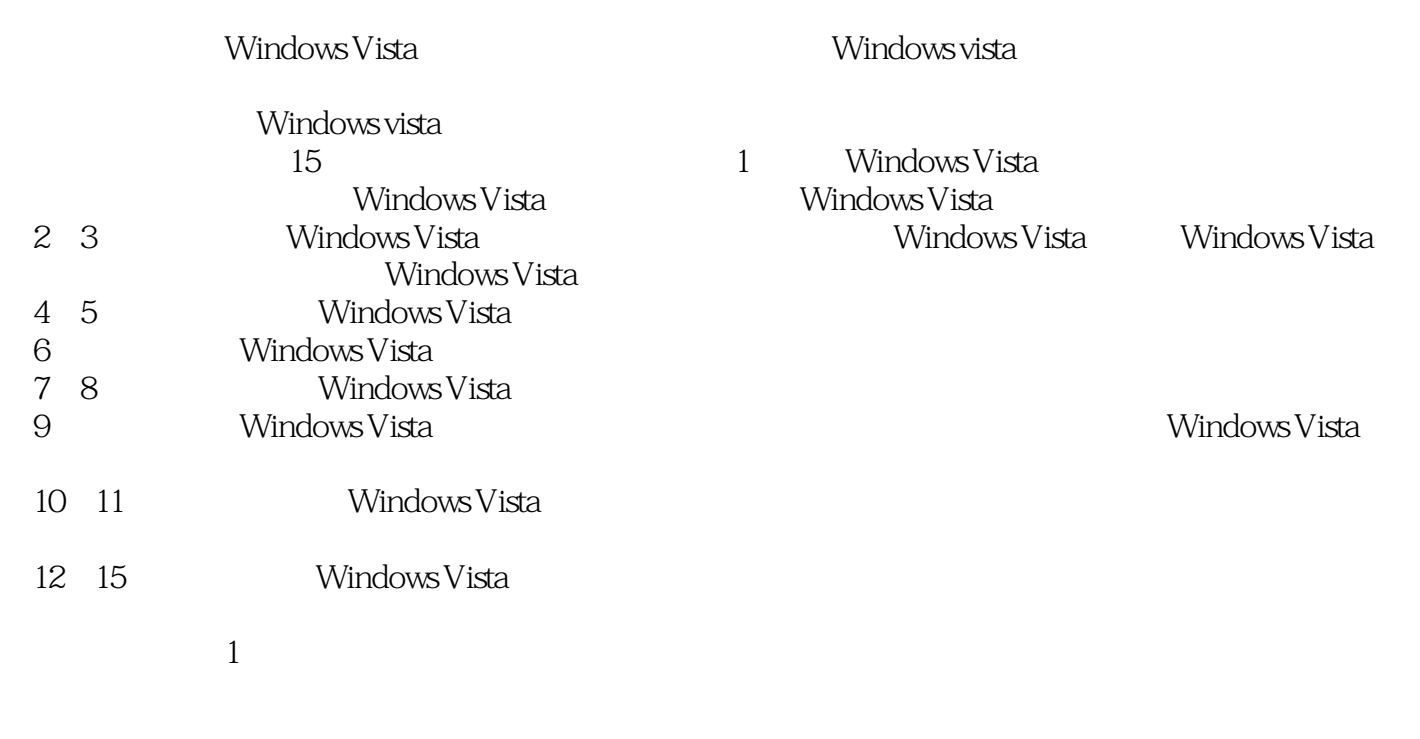

 $\alpha$  and  $\alpha$  and  $\alpha$  and  $\alpha$  and  $\alpha$  and  $\alpha$  and  $\alpha$  and  $\alpha$  of  $\alpha$ 

 $\frac{1}{2}$  and  $\frac{1}{2}$  and  $\frac{1}{2}$  a 和"锦囊妙计"等小栏目进行讲解,小栏目中还配有图片及说明文字,便于指导电脑用户自学。

Windows Vista<br>2

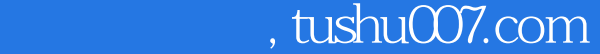

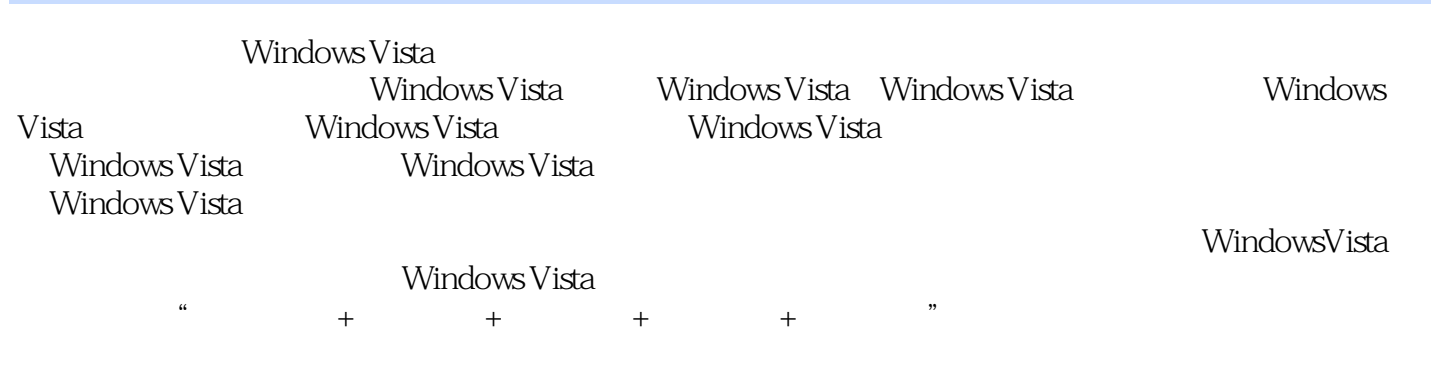

Windows Vista

IT Windows Vista

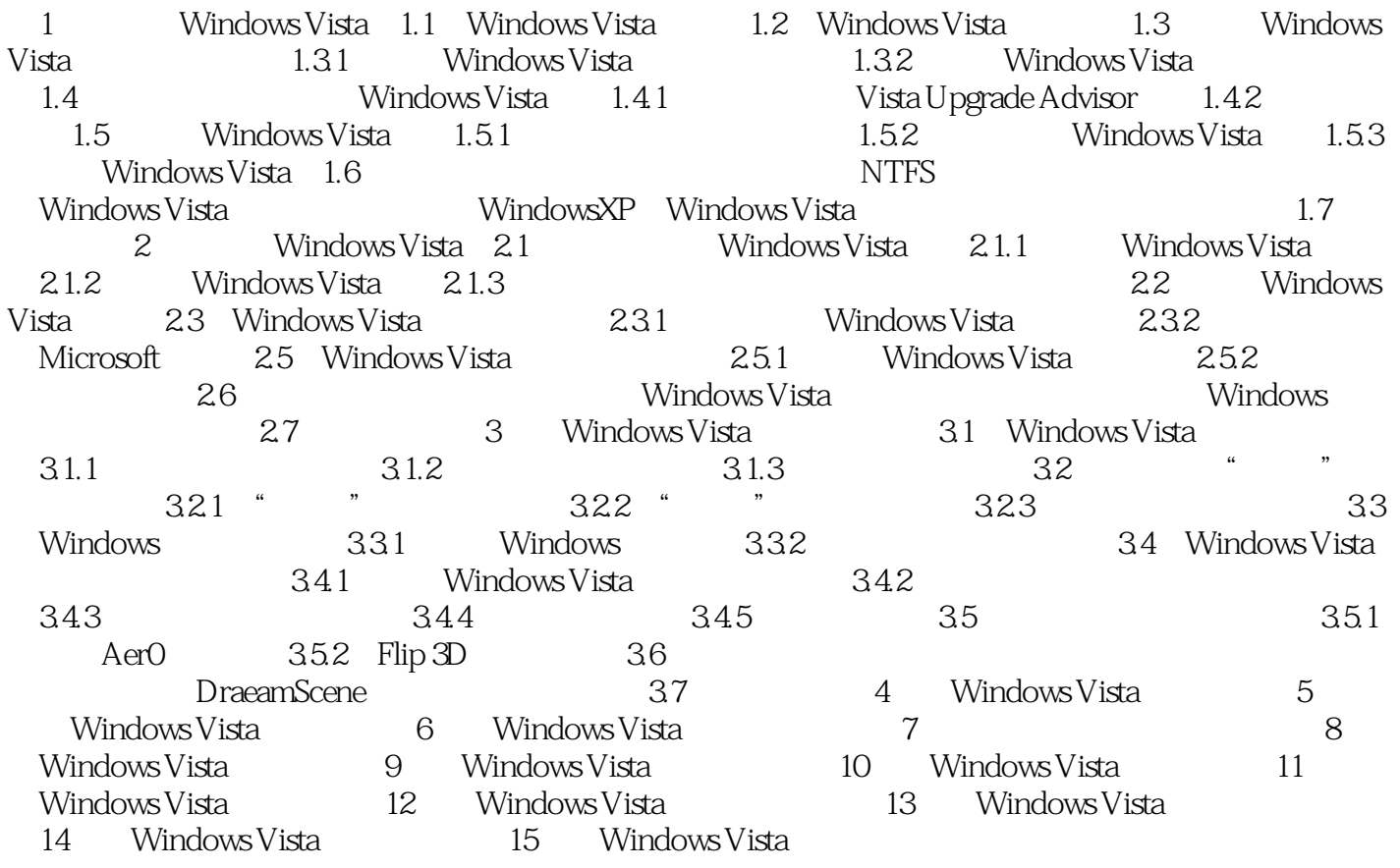

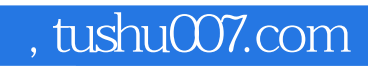

Windows Vista IT Windows Vista

Windows Vista

本站所提供下载的PDF图书仅提供预览和简介,请支持正版图书。

更多资源请访问:http://www.tushu007.com